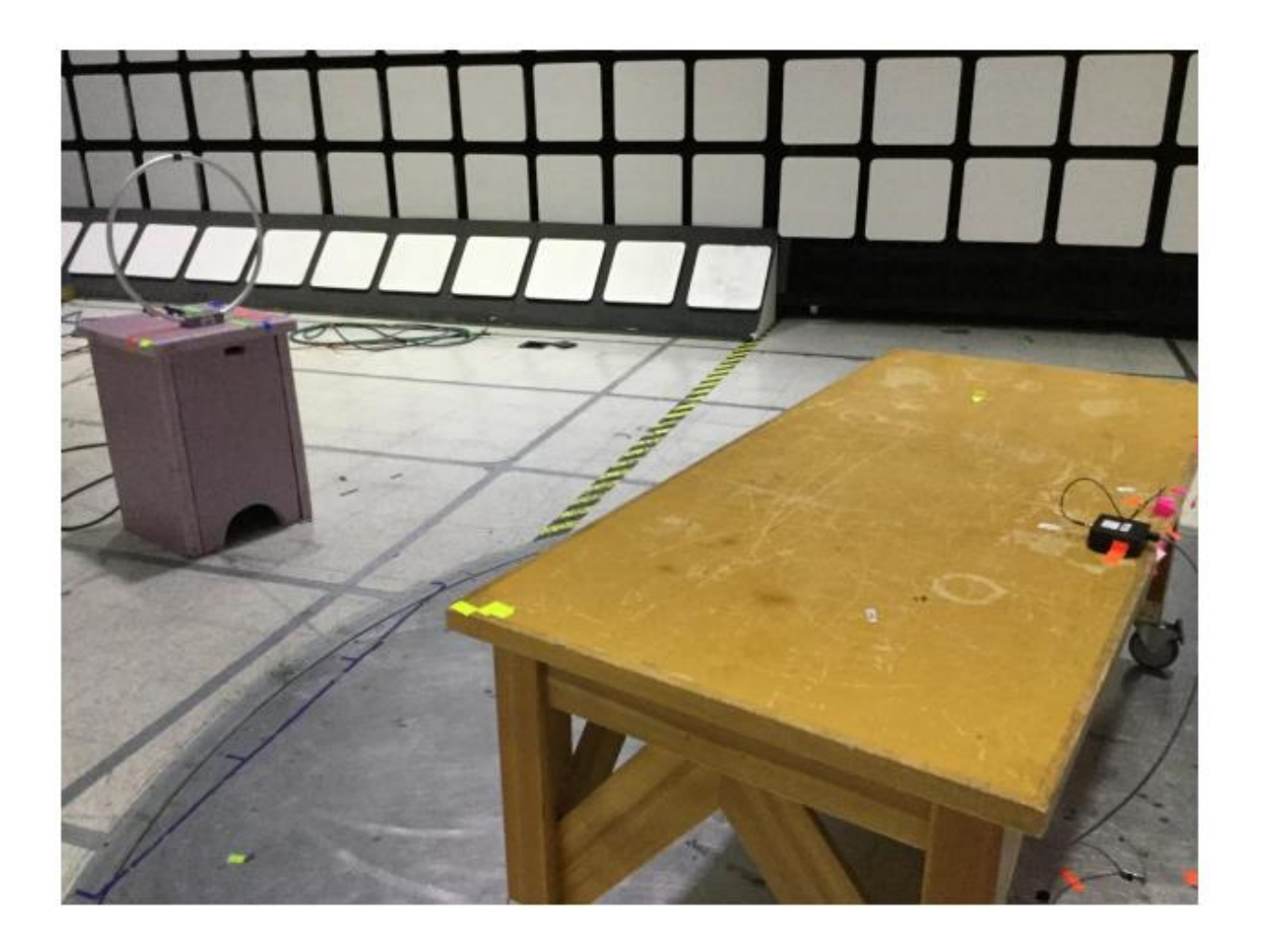

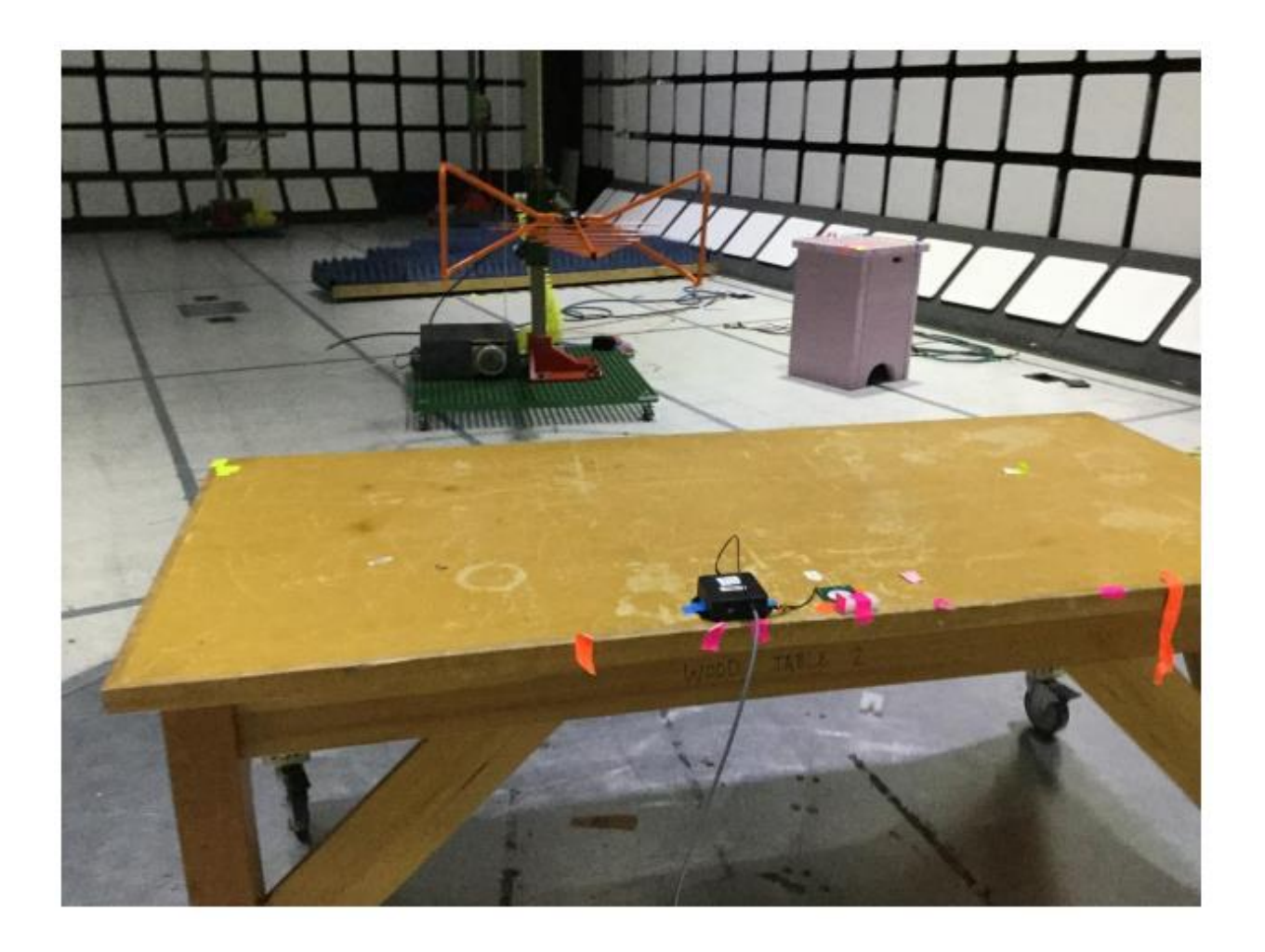

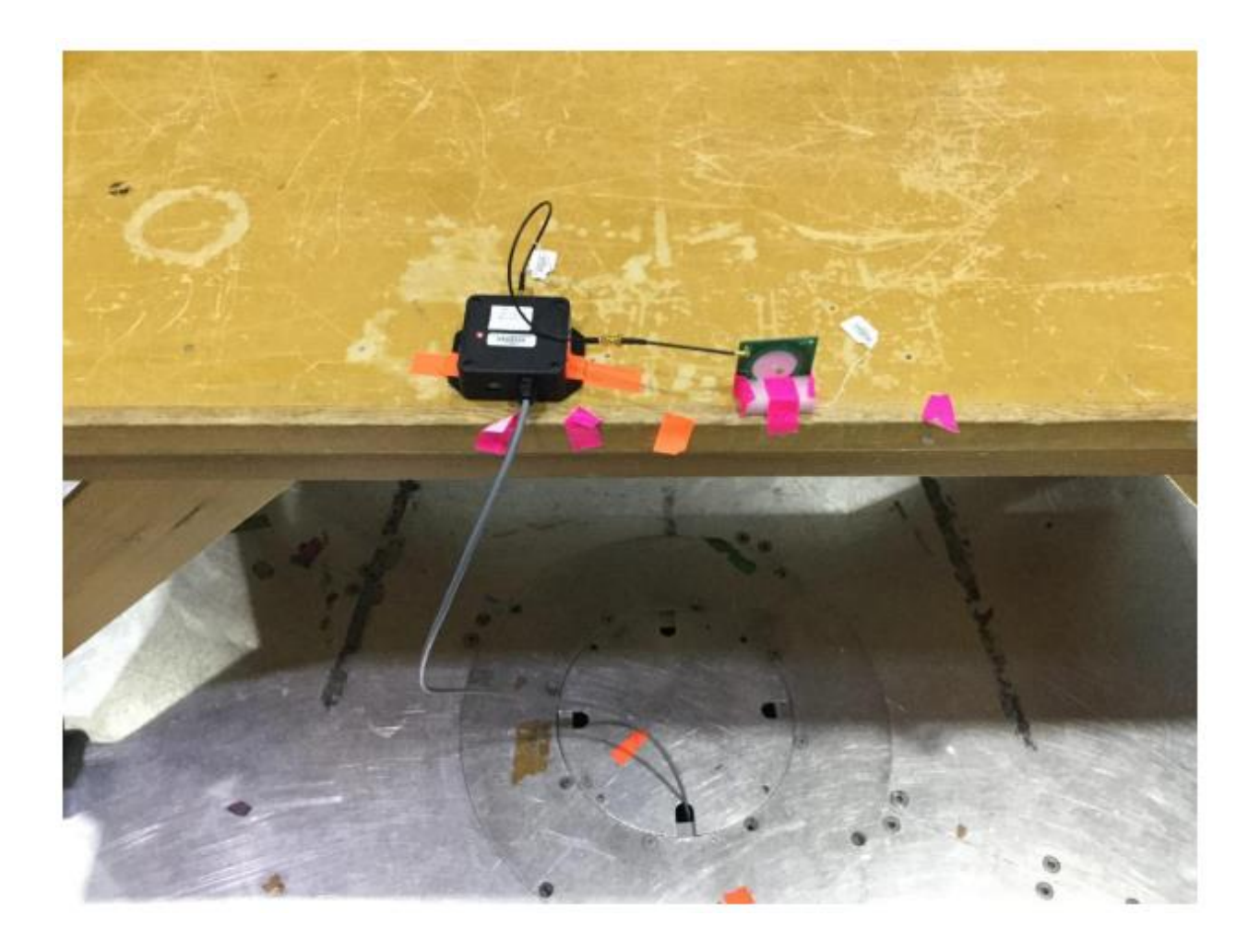

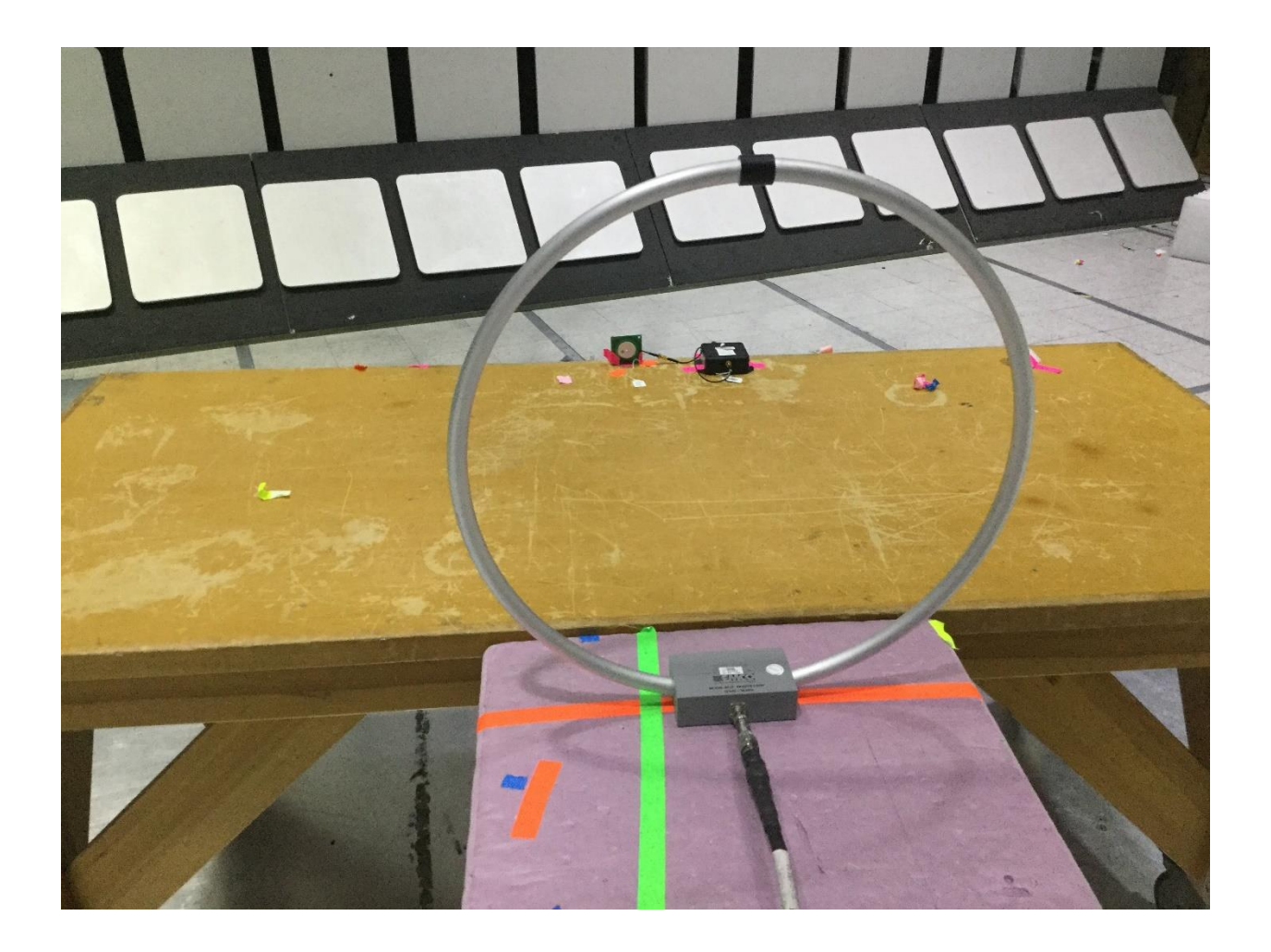

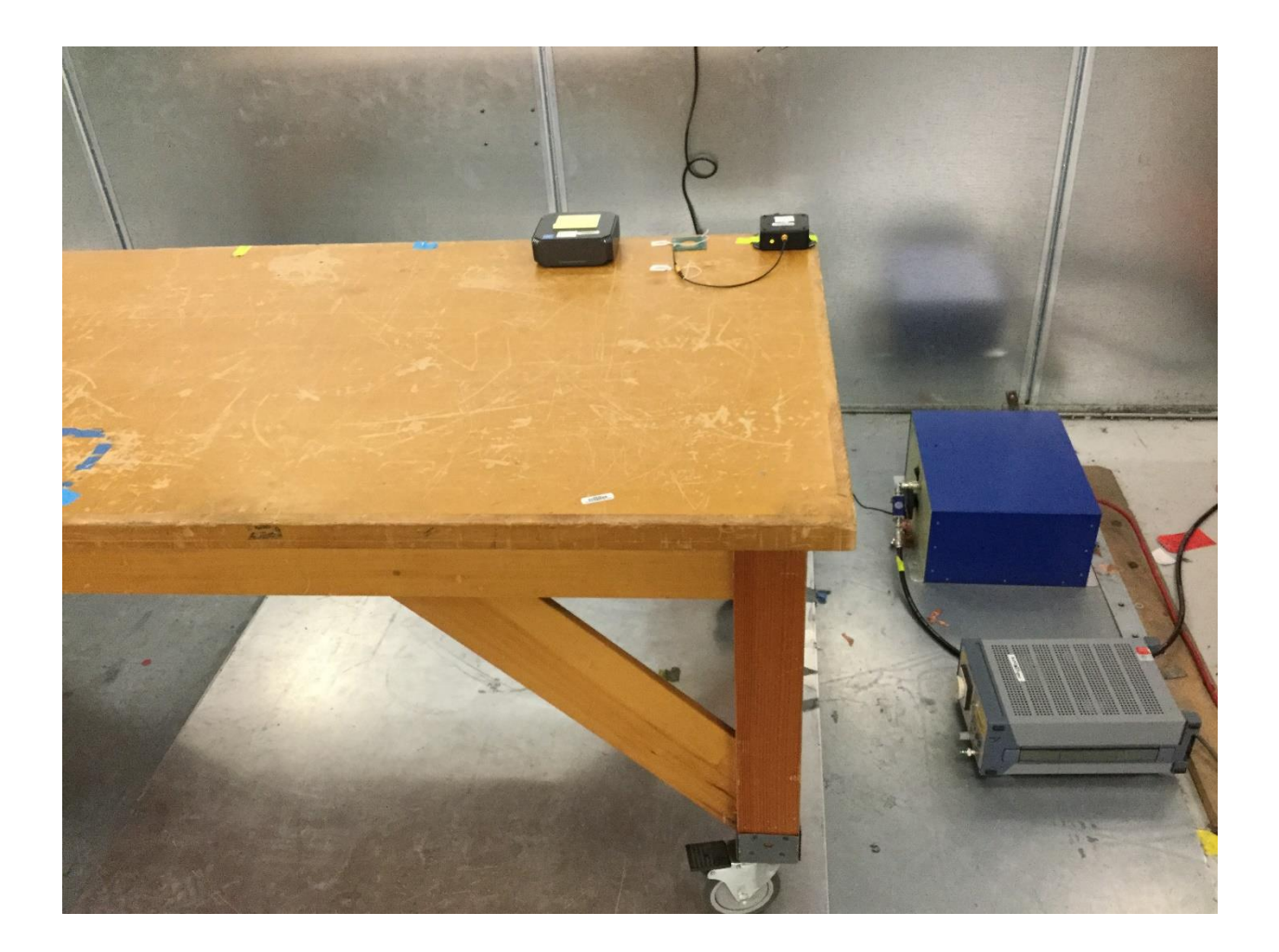

Left side shows PC used to exercise EUT for testing.

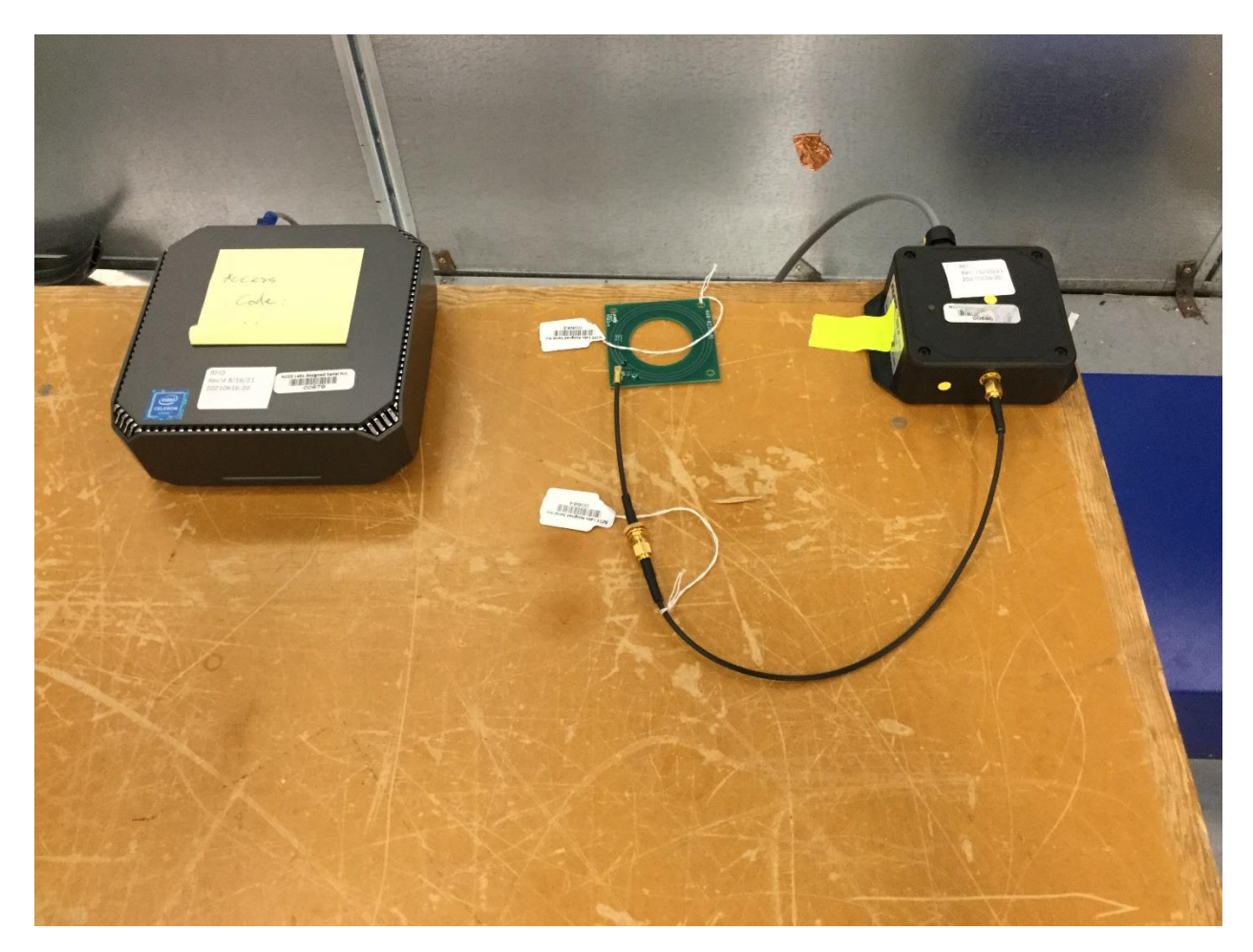

Left side shows PC used to exercise EUT for testing.